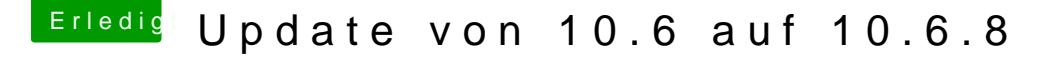

Beitrag von ralf. vom 26. Mai 2016, 18:56

## [Ich habe hier was g](http://www.rogerdennis.com/ideaport/?p=243)efunden

Zitat

Install Failed: The installer could not copy the necessary support files ), go online people talk about mad solutions like removing RAM.

Here s what I did. After the install failed for the fifth time (each effort ta so) I found that there was an install log. I looked at the install log (av menu) and saw that the error was linked to Gaerminias in Ing footile called something similar).

My guess was that this was a language pack, and on my next install at the customize option from the install menu. From here I could deselect packs, and run the install. This time the installer did not look for the and hey presto, it worked.

I guess it s not so good if you are German &

Alles anzeigen